**ИНЖЕНЕРЛІК ГРАФИКА** ЖӘНЕ КӘСІБИ БІЛІМ **ПРОБЛЕМАЛАРЫ** 

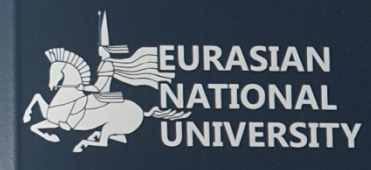

## **PROBLEMS OF ENGINEERING AND PROFESSIONAL EDUCATION**

# **ПРОБЛЕМЫ ИНЖЕНЕРНОЙ ГРАФИКИ** И ПРОФЕССИОНАЛЬНОГО **ОБРАЗОВАНИЯ**

**ISSN 2220-685X** 

Ғылыми-педагогикалық журнал Scientific-pedagogical journal Научно-педагогический журнал Tom • Volume

 $(50)$  2018

5

Ғылыми-педагогикалық журнал

## **Инженерлік графика және кәсіби білім проблемалары**

2010 жылдың 11 наурызынан шығады

Scientific-pedagogical journal

## **Рroblems of engineering and professional education**

**Volume 50 (2018), Number 5** Published since March 11, 2010

Научно-педагогический журнал

## **Проблемы инженерной графики и профессионального образования**

**Том 50 (2018), Номер 5** Издается с 11 марта 2010 года

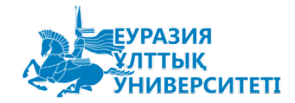

Астана

## **Инженерлік графика және кәсіби білім проблемалары**

**Рroblems of engineering and professional education**

**Проблемы инженерной графики и профессионального образования**

## **№ 5 (50)**

### **Мазмұны Contents Содержание**

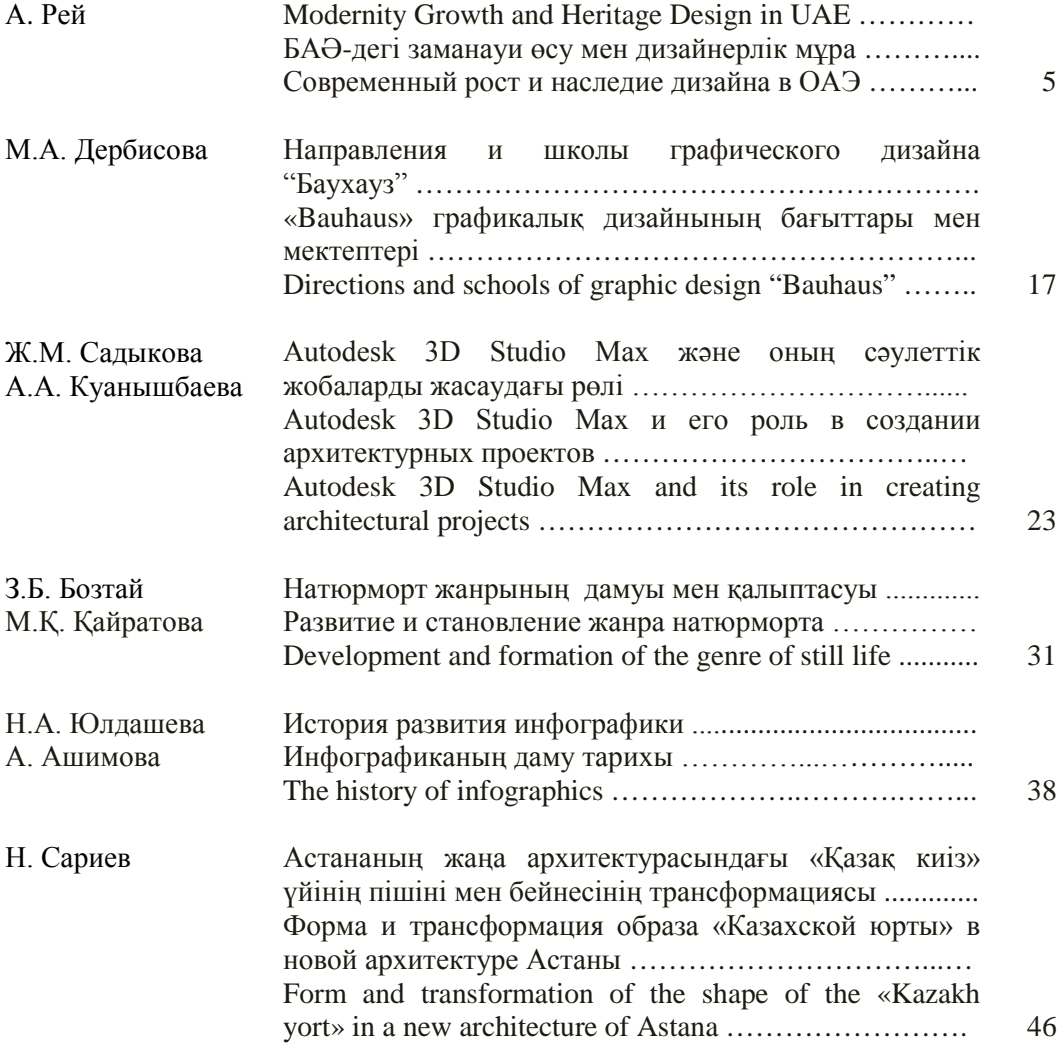

## **МРНТИ 20.53.01**

Н.А. Юлдашева<sup>1</sup>, А. Ашимова<sup>2</sup>

*12 Евразийский национальный университет им. Л.Н. Гумилева, Астана, Казахстан (E-mail: 1 [nadi2011-1985@yandex.kz\)](mailto:nadi2011-1985@yandex.kz)*

## **История развития инфографики**

**Аннотация:** В данной статье описывается история инфографики и какие факторы влияли на ее развитие.

**Ключевые слова:** инфографика, визуализация, развитие.

Одно грамотное изображение стоит тысячу слов. Картинка способна упростить смысл и в то же время передать всю необходимую информацию. Изображения делают информацию более привлекательной и убедительной. Визуальные образы определенно имеют неоспоримую ценность в передачи идей. Особенно в тех случаях, когда они грамотно складываются в текст. Уникальный, оригинальный образ может привлечь внимание большого числа людей. Одной из популярных форм распространения идей при помощи визуальных образов является инфографика. Инфографика - один из способов передачи информации путем визуализации. Инфографика позволяет узнать за пять минут то, на что потребовалось бы полдня изучения таблиц и оценок экспертов. Аналитики и дизайнеры упаковывают информацию в историю или понятно объясняют какой-нибудь сложный процесс. Это не просто картинки и диаграммы, а полноценный графический рассказ [1].

Многие источники утверждают, что инфографика появилась в *XII* столетии, когда появились первые диаграммы, но давайте подумаем разве наскальные рисунки нельзя отнести к инфографике? Ведь первые люди на них пошагово изображали все процессы уклада жизни того времени, охота, смена фаз луны, и много другое, и эти наскальные рисунки служили своего рода инструкцией для следующих поколении.

Древние карты тоже один из видов инфографики, хотя первые карты использовались еще в *VII* веке до нашей эры, относительно массовое изготовление географических карт

активно началось в середине *XIV* века в эпоху Великих географических открытии. Этот период можно назвать эрой двухмерной информационной графики. Появился первый глобус, были составлены первые атласы мира.

Давайте разберем историю развития инфографики, откуда же она появилась? Как развивалась? И зачем она все-таки нужна?

В книге Handbook of Data Visualization, пока не переведенной на русский язык (автор Michael Friendly), представлена хорошая аналитическая работа об истории инфографики. Имеется вольный перевод этого материала, структурирующего разные события в истории интересного нам предмета от Ирины Добровой - основатель и идеолог агентства Infographer.

Основные опорные точки по мнению автора:

• До 17 века – Ранние карты и диаграммы;

- $1600 1699 -$  Измерения и теории;
- $1700 1799$  Новые графические формы;
- 1850 Начало современной графики;
- 1850-1900 Золотой век статистической графики;
- 1900-1950 Смутные года;
- 1950-1975 Возрождение визуализации информации;
- 1975-н.в. Интерактивная и динамическая визуализация.

История начинается с ранних карт и медицинских теорий. В дальнейшем прогресс в математике, торговле, сборе статистических данных и в науке в целом сильно ускорил развитие визуального мышления. Этот процесс проходил наравне с изменением технологий и методов по сбору данных, их хранению и передаче [2].

Все это дало очень благодатную и разнообразную почву для развития информационного дизайна, которую современные авторы часто игнорируют и начинают летоисчисление инфографики намного позже. Пройдем по основным периодам: шкала времени показывает деление на «визуализационные периоды». Это деление условно, но каждый период характеризуется определенными особенностями и имеет свои причины возникновения и свои условия развития. К сожалению, в книге была возможность отобразить только простейшие ч.б. изображения.

До *17* века – Ранние карты и диаграммы

Первое зерно визуализации зародилось в геометрических диаграммах, в таблицах положений звезд, иллюстрациях частей тела и в навигационных картах. Среди ранних отображений количественной информации есть график перемещения звездных тел (найденный Funkhouser, повторенный Tufte, рисунок, *1*), где в двумерной системе координат показано движение планет. Этот график служит хорошей иллюстрацией данного периода.

*1600-1699* – Измерения и теории

Основными научными проблемами в *17-*м веке были те, которые относились к физическому измерению: времени, расстояния, пространства - с упором на карты и навигацию. Это время появления системы координат и аналитической геометрии, рождения теории вероятности и начала демографической статистики, появления теории о качестве жизни и простейшей экономической теории.

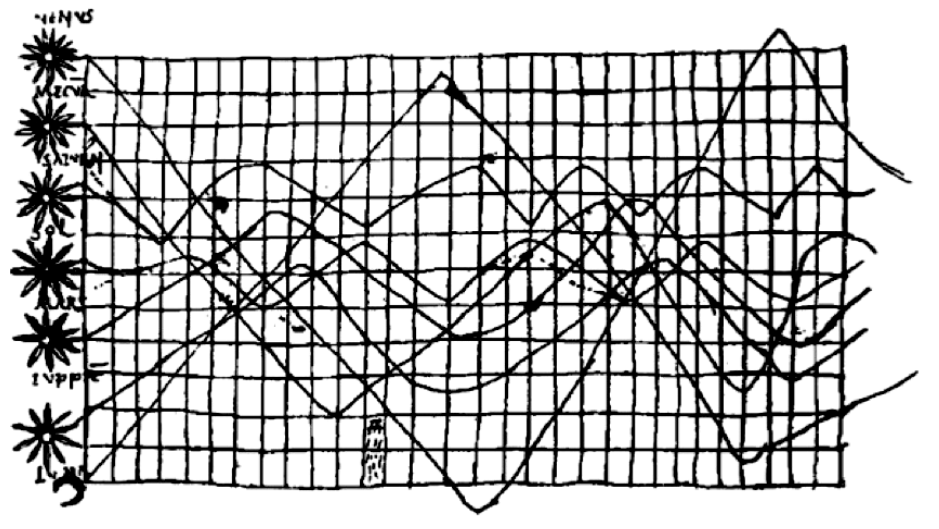

Рисунок 1: График перемещения звездных тел

Иллюстрацией этого периода может стать работа Christopher Scheiner (1630), которая позднее у Тафти была названа приемом «маленькие множества»: повторение одного элемента много раз для иллюстрации динамики и происходящих изменений. На этой картинке запечатлены пятна на солнце, наблюдавшиеся в течение месяца (рисунок 2). Важно отметить что в эти годы встречаются не только отображения статистических данных, но и визуальные отображения теорий и абстрактных идей [3].

*1700-1799* – Новые графические формы

В это столетие произошел выход за рамки «очевидного». На картах теперь стараются отобразить не просто точку географического местоположения, появляются контуры и изолинии. Примеры эпохи: тематические карты геологических разломов, экономические выкладки и медицинские иллюстрации. Абстрактные визуализации становятся все более распространенными. Начинает накапливаться больше информации о политических и экономических событиях, соответственно становятся нужны новые визуальные формы для их отображения.

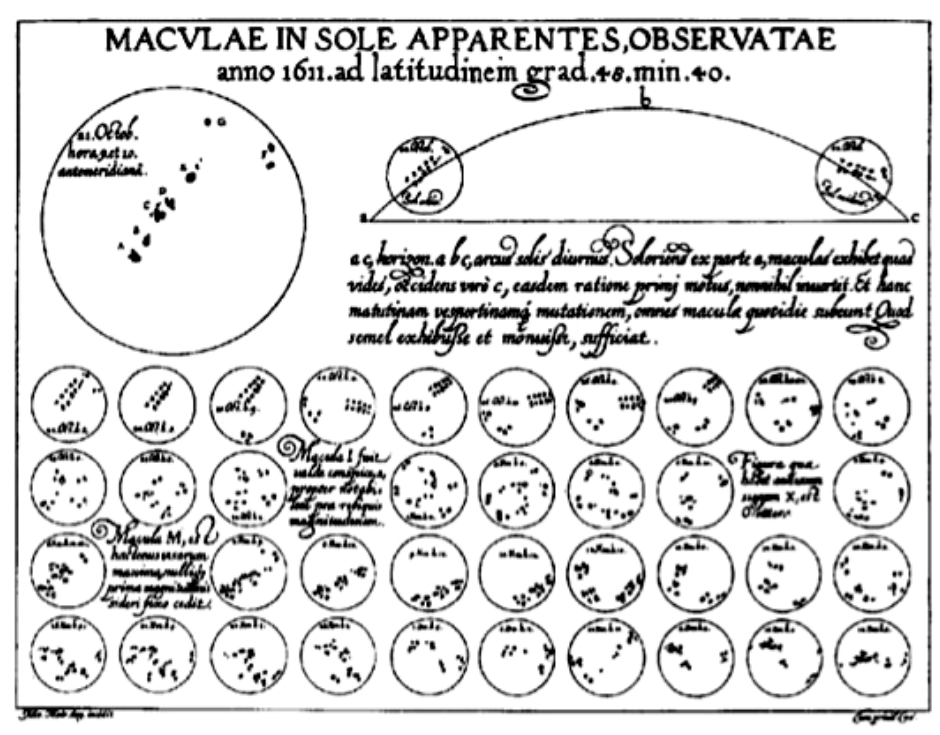

Рисунок 2: Пятна на солнце, наблюдавшиеся в течение месяца

В это же время появляются таймлайны – «хронологические карты». Впервые такой вариант отображения информации предложил Jacques Barbeu-Dubourg, создавший «График всей истории». Начали использоваться геометрические формы: квадраты, треугольники, окружности - для сравнения площадей и демографических множеств. В это же время появляются возможности цветового кодирования благодаря трехцветной печати.

*1850* – Начало современной графики

Плодородная почва предыдущих стадий помогла развить технику дизайна. В это же время до конца кристаллизовались основные виды графиков: круговая диаграмма, столбиковая, площадные и т.д. Вместе с этим появляется масса интересных данных: в *1825* году Министерство Юстиции во Франции собирает статистику со всех департаментов и делает исчерпывающую базу дел, побывавших в суде. Эти данные в наложении с другими социальными болезнями общества были воспроизведены в работе «Моральная статистика Франции», которую можно назвать началом социальных наук. Она стала академической сенсацией того времени.

К этому же периоду относится, и знаменитая визуализация холеры на улицах Лондона. Snow не был первым, кто нанес очаги заболевания на карту. До него это сделал Baker. В *1833* году он попробовал соотнести количество заболеваний с благополучностью района и плотностью населения. Но открытия не случилась: он не нанес систему водоснабжения, что сделал его последователь [4].

В *1844* Minard сделал революционный шаг: он поделил столбиковую диаграмму на части, да еще и дал им разную ширину. Так что один график стал сразу вмещать несколько показателей. Тем не менее активного использования этот график так и не получил (и до сих пор).

*1900-1950* – Смутные года

Начались философские рассуждения и деление людей на «более визуальных» и «более табличных». Британцы считали себя более табличными. Девизом Британской академии в те времена был сбор данных («сбор пшеничных зерен»), а вот визуализация на их взгляд была уже из серии хлебопекарни.

В это же время все меньше стало рисованных от руки детальных иллюстраций. В этот период (стык 1920-х - 1930-х годов) ведёт свою активную работу Отто Нейрат, основоположник Isotype. Начав данную работу как визуальный аналитик и философ, визуализируя статистику современной ему экономики для простой наглядной демонстрации социального неравенства, он столкнулся с большим сопротивлением мнения дизайнеров относительно применяемых им методов графического отображения информации. Но, по мере продвижения, его работы получали всё большее приятие, и возвращали интерес к инфографике у общественности, и заложили плацдарм дальнейшего роста [5].

*1950 - 1975* – Возрождение визуализации информации

Одновременно во многих странах выходят отчеты и научные труды, популяризирующие визуализацию. Подобные труды стали выходить один за другим, в том числе и в *США*. John Turkey в *1962* году написал «Будущее анализа данных», отделив математику от статистики. И если первая не терпит визуализаций, то статистика как раз обретает больший смысл и форму благодаря визуализации.

Все эти работы позволили вернуть интерес и уважение к графическому отображению информации. И хотя рисунок от руки ушел безвозвратно, его успешно начинают заменять первые анимированные модели и ряды данных, появляются *2D* и *3D* прототипы. Некоторые виды диаграмм было бы очень сложно построить вручную и технический прогресс ввел в оборот многомерное шкалирование, биплоты.

*1975* - н.в. – Интерактивная и динамическая визуализация высокого разрешения

Вы сами все знаете – мы имеем букет всевозможных данных, о которых даже не могли мечтать ранее, множество инструментов для анализа и визуализации присутствуют на каждом компьютере. Несколько ключевых моментов:

• появляются интерактивные системы, реагирующие на любые команды и позволяющие программировать;

• пользователь получает возможность взаимодействовать с моделями – возможность выделить, отфильтровать, увеличить, повернуть *3D* модель;

• снова появляются новые диаграммы, например, параллельные координаты;

• возрастает внимание к законам и проблемам восприятия, начинают появляться правила визуализации;

• компьютеры дешевеют, а мощности увеличиваются [6].

Несмотря на то что инфографику уже очень активно используют, ее границы, как отдельного вида проектнохудожественной деятельности, на сегодняшний день не определены. Недостаточная разработанность теоретической базы этого направления связана, прежде всего, с тем, что инфографика - направление дизайна, которое находится на стадии формирования и развития. Оно складывается из практического опыта визуализации статистических данных, представления местности на картах и планах, семиотики, инженерной графики, визуальной эргономики, других сфер и отраслей деятельности человека, и поэтому имеет междисциплинарный характер. Существующие теоретические исследования, посвященные вопросам визуализации информации, в большинстве своем, не дают исчерпывающей характеристики данного направления проектно-художественной деятельности, не предоставляют целостной картины , системы понятий и принципов функционирования инструментов инфографики.

Если говорить об инфографике и ее развитие на территории нашей страны, можно сказать что на данный момент мы находимся в начале пути, все сферы жизни только сейчас переходят на визуальное представление информации для своей аудитории.

## **Әдебиет тізімі**

- 1. ADN Адекватный креатив и технологичные решения. [Электронный ресурс] Как отличить хорошую инфографику от мазни на заборе. URL: <https://blog.adn.agency/kak-otlichit-horoshuyu-infografiku-otmazni-na-zabore/>
- 2. CMS magazine. Аналитический портал рынка веб-разработок [Электронный ресурс] 10 советов по созданию качественной инфографики. URL: [http://www.cmsmagazine.ru/library/items/graphical\\_](http://www.cmsmagazine.ru/library/items/graphical_%20design/jj_2011-10-25/) [design/jj\\_2011-10-25/](http://www.cmsmagazine.ru/library/items/graphical_%20design/jj_2011-10-25/)
- 3. Cybermaster. Создание и продвижение сайтов [Электронный ресурс] Что такое инфографика и как ее создать? URL: [https://cybermaster39.ru/chto](https://cybermaster39.ru/chto-takoe-infografika-i-kak-ee-sozdat/)[takoe-infografika-i-kak-ee-sozdat/](https://cybermaster39.ru/chto-takoe-infografika-i-kak-ee-sozdat/)
- 4. Digital-агентство JetStyle [Электронный ресурс] 16 способов создать потрясающую инфографику. URL: [https://jetstyle.ru/blog/2012/16](https://jetstyle.ru/blog/2012/16-%20sposobov-sozdat-potrasausuu-infografiku/) [sposobov-sozdat-potrasausuu-infografiku/](https://jetstyle.ru/blog/2012/16-%20sposobov-sozdat-potrasausuu-infografiku/)
- 5. MakeYourPhoto сайт студии профессиональной обработки фотографий [Электронный ресурс] Создание инфографики и ее актуальность URL: <http://makeyourphoto.ru/sozdanie-infografiki-aktualnost/>
- 6. ВикипедиЯ. Свободная энциклопедия [Электронный ресурс] Инфографика. Информационный дизайн. URL: [https://ru.wikipedia.org.](https://ru.wikipedia.org/)

## Н.А. Юлдашева<sup>1</sup>, А. Ашимова<sup>2</sup>

*12 Евразийский национальный университет имени Л.Н.Гумилева, Астана, Казахстан*

## **Инфографиканың даму тарихы**

**Аннотация:** Бұл мақалада инфографика тарихы және оның дамуына қандай факторлар әсері сипатталған.

**Кілт сөздер:** инфографика, визуализациялау, дамыту.

N.A. Yuldasheva<sup>1</sup>, A. Ashimova<sup>2</sup>

*12 L.N. Gumilyov Eurasian National University, Astana, Kazakhstan*

## **The history of infographics**

**Abstract:** This article describes the history of infographics and what factors influenced its development.

**Key words:** infographics, visualization, development.

### **References**

- 1. ADN Adekvatnyy kreativ i tekhnologichnyye resheniya [Adequate creative and technological solutions] Kak otlichit' khoroshuyu infografiku ot mazni na zabore [How to distinguish a good infographic from daub on the fence]. URL: <https://blog.adn.agency/kak-otlichit-horoshuyu-infografiku-otmazni-na-zabore/>
- 2. CMS magazine. Analiticheskiy portal rynka veb-razrabotok [Analytical web development market portal] 10 sovetov po sozdaniyu kachestvennoy infografiki [10 tips for creating high-quality infographics]. URL: [http://www.cmsmagazine.ru/library/items/graphical\\_ design/jj\\_2011-10-25/](http://www.cmsmagazine.ru/library/items/graphical_%20design/jj_2011-10-25/)
- 3. Cybermaster. Sozdaniye i prodvizheniye saytov [Creation and promotion of sites] Chto takoye infografika i kak yeye sozdat'? [What is infographics and how to create it?]. URL: [https://cybermaster39.ru/chto-takoe-infografika-i-kak](https://cybermaster39.ru/chto-takoe-infografika-i-kak-ee-sozdat/)[ee-sozdat/](https://cybermaster39.ru/chto-takoe-infografika-i-kak-ee-sozdat/)
- 4. Digital-agentstvo JetStyle [Digital Agency ZhetStyle] 16 sposobov sozdat' potryasayushchuyu infografiku [16 ways to create awesome infographics]. URL: [https://jetstyle.ru/blog/2012/16-](https://jetstyle.ru/blog/2012/16-%20sposobov-sozdat-potrasausuu-infografiku/) sposobov-sozdat-potrasausuu[infografiku/](https://jetstyle.ru/blog/2012/16-%20sposobov-sozdat-potrasausuu-infografiku/)
- 5. Make Your Photo sayt studii professional'noy obrabotki fotografiy [Make Your Photo - professional photo processing studio site] Sozdaniye infografiki i yeye aktual'nost' [Creating infographics and its relevance]. URL: <http://makeyourphoto.ru/sozdanie-infografiki-aktualnost/>
- 6. VikipediYA. Svobodnaya entsiklopediya [Wikipedia. Free encyclopedia] Infografika. Informatsionnyy dizayn [Infographics. Information design]. URL: [https://ru.wikipedia.org.](https://ru.wikipedia.org/)

#### **Автор (лар) ға ұсынымдар**

• Мақала Word бағдарламасында терілген және электронды нұсқасымен, қағазға басылып өткізілуі тиіс (басқа қаладағы авторларға электронды нұсқасын өткізуге болады).

• Карпі: мәтін үшін – Times New Roman – 14 кегль:

• Пішімі А4, беттің параметрлері: сол, оң, асты және үсті жағы – 2,5 см. Абзацтық шегіну – 1,25 см. Түзілу – ені бойынша; қатар аралық интервал – 1,0 қатар.

• Кестелер мен суреттерде нөмірлері көрсетілген толық атаулары көрсетілуі тиіс. Өлшем бірліктері СИ Халықаралық бірліктер жүйесіне сәйкес болу керек.

• Мақаланың жалпы көлемі кестелер мен суреттерді, қолданылған әдебиеттерді қосқанда 4-7 беттен кем болмауы керек.

• Бөлек қағазда автор (лар) туралы мәліметтер: аты-жөні толық, ғылыми атағы, ғылыми дәрежесі, лауазымы, жұмыс орны (мекеменің немесе ұйымның атауы), толық пошталық мекенжайы, телефон нөмірі және e-mail.

• Журналда мақаланы жарыққа шығару мүмкіндігі туралы шешім мақалаға жазылған тәуелсіз ғалымдардың екі пікірі (рецензия) және редакция алқасының бір мүшесінің ұсынымы негізінде қабылданады. Пікір беруші мақаланың ғылыми бағытына сәйкес болу керек және жарияланатын мақаланың мазмұнына, яғни теориялық маңыздылығына, тәжірибелік құңдылығына және жаңа екендігіне жауапты.

• Автор бір нөмірде 2 мақаладан артық жариялауға құқы жоқ.

#### **Recommendations**

• An article (electronic version is sufficient for foreign authors) should be typed MS Word program and presented in electronic form with mandatory listing of the text.

• Font –Times New Roman - 14 pt.

• Format A4, Margins: left, right - 2,5 cm; top, bottom - 2.5 cm; Paragraph - 1.25 cm. Line spacing - 1,0.

• The tables and illustrations with their numbers and names should be given in full, the unit labeling in accordance with the International System of Units SI.

• The total volume of articles, including tables, illustrations and references of at least 4-7 pages.

• Information about the author: name, academic degree and title, place of work and position, full mailing address, telephone number, e-mail should be given on a separate sheet.

• The conclusion about the possibility of the publication of articles in the journal shall be based on two independent scientists review and recommendation by a member of the editorial board. The reviewer must comply with the scientific direction of the article and is responsible for the content of the published article, i.e., of theoretical significance, practical value of the novelty article recommender.

• The author can publish no more than two articles in the same issue.

#### **Рекомендации авторам**

• Статья должна быть набрана в программе Word и представлена в электронном варианте с обязательной распечаткой текста (для иногородних авторов достаточен электронный вариант).

• Шрифт: для текстов – Times New Roman – 14 кегль;

• Формат А4, поля: левое, правое – 2,5 см, верхнее, нижнее – 2,5 см. Абзацный отступ – 1,25 см. Выравнивание – по ширине; Междустрочный интервал – 1,0 строки.

• В таблицах и иллюстрациях с указанием их номеров все наименования следует давать полностью, единицы измерений обозначать в соответствии с Международной системой единиц СИ.

• Общий объем статьи, включая таблицы, иллюстрации и список литературы не менее 4–7 страниц.

• На отдельном листке следует привести сведения об авторе (-ах): Ф.И.О., ученая степень и звание, место работы и должность, полный почтовый адрес, номер телефона, e-mail.

• Заключение о возможности публикации статей в журнале выносится на основании 2 рецензии независимых ученых и рекомендации одного из членов редколлегии журнала. Рецензент должен соответствовать научному направлению статьи и несет ответственность за содержание публикуемой статьи, т.е. за теоретическую значимость, практическую ценность и новизну рекомендуемой статьи.

• Автор имеет право на публикацию в одном номере не более 2- х статей.

### **МАҚАЛАЛАРҒА ҚОЙЫЛАТЫН ТАЛАПТАР**

#### **Жалпы ережелер**

• Ғылыми -педагогикалық журналдың құрылтайшысы Л.Н. Гумилев ат. Еуразия ұлттық университеті.

• Журналдың мақсаты – қолданбалы геометрия және инженерлік графика, дизайн, сәулет, құрылыс және техниканың басқа салаларының, сонымен қатар техникалық және гуманитарлық білім беру бойынша жаңа идеяларды, ғылым мен кәсіби білім берудің шешілмеген мәселелерін, жаңа дайындалған жаңалықтар мен зерттеулерді мамандарға жеткізу.

• Журналда ғылымдардың, магистранттардың, докторанттардың, өндірісшілердің және мұғалімдердің басыңқы сипаттағы және ғылыми-тәжірибелік маңызы бар ғылыми зерттеулерінің нәтижелері мен жетістіктерін жарыққа шығару. Мұнда инженерлік және компьютерлік графика, дизайн, сәулет, құрылыс және басқа техникалық ғылымдар, сабақ беру әдістемесі, жас ғалымдардың зерттеулері, магистранттардың, докторанттардың зерттеулерінің көкей-кесті проблемалары бағытындағы шолу, проблемалық және пікір талас тудыратын мақалалар, техникалық білім беру проблемалары бойынша ғылыми семинарлардың материалдары жарияланады.

• Журналда мақаланы жарыққа шығару мүмкіндігі туралы шешім мақалаға жазылған тәуелсіз ғалымдардың екі пікірі (рецензия) және редакция алқасының бір мүшесінің ұсынымы негізінде қабылданады.

• Жариялау тілі– қазақша, орысша және ағылшынша.

• Мерзімділігі – жылына 6 рет.

• Есепке алғашқы қойылған нөмірі және мерзімі - № 10761-11.03.2010.

• ҚР мәдениет және ақпарат министрлігінің Ақпарат және мұрағаттар Комитетінде қайта тіркелген куәлік нөмірі және мерзімі № 14168 – Ж – 18.02.2014.

#### **REQUIREMENTS TO ARTICLES**

#### **General provisions**

• The founder of the academic journal is the Eurasian National University L.N. Gumilyov.

• The purpose of the academic journal is to bring new ideas, problem questions of science and professional education, new research and development of a wide range of specialists in applied Geometry and Engineering Graphics, Design, Architecture, Construction and other engineering industries, as well as the scope of technical and humanitarian education.

• The journal highlights the results and achievements of research scientists, graduate students, doctoral students, teachers and industrialists having priority or scientific and practical significance. It publishes research articles: review, problem, discussion on topical issues of research in the following areas: Engineering and Computer Graphics, Design, Architecture, Construction and other technical sciences, pedagogy, teaching and research of young scientists, graduate students, doctoral students, as well as materials science workshops; problems of technical education, etc.

• A member of the editorial board shall make the conclusion about the possibility of the publication of articles in the journal based on two independent scientists review and recommendation.

• Publication language - Kazakh, Russian and English.

• Periodicity - six issues per year.

• Number and date of registration of the primary - No 10761 - 11.03.2010.

• Number and date of registration in the Committee of Information and Archives of the Ministry of Culture of the RK information number 14168 - ZH - g 18/02/2014.

#### **ТРЕБОВАНИЯ К СТАТЬЯМ**

#### **Общие положения**

• Учредителем научно-педагогического журнала является Евразийский национальный университет имени Л.Н.Гумилева.

• Цель журнала – донести новые идеи, проблемные вопросы науки и профессионального образования, новые разработки и исследования широкого круга специалистов по прикладной геометрии и инженерной графики, дизайну, архитектуре, строительстве и других отраслей техники, а также сферы технического и гуманитарного образования.

• В журнале освещаются результаты и достижения научных исследований ученых, магистрантов, докторантов, производственников и преподавателей, имеющих приоритетный характер или научно-практическое значение. В нем публикуются научные статьи: обзорные, проблемные, дискуссионные по актуальным проблемам иследований по следующим направлениям: инженерной и компьютерной графике, дизайну, архитектуре, строительстве и другие технические науки, педагогике преподования, исследования молодых ученых, магистрантов, докторантов, а также материалы научных семинаров; проблем технического образования и т.д.

• Заключение о возможности публикации статей в журнале выносится на основании 2 рецензии независимых ученых и рекомендации одного из членов редколлегии журнала.

• Язык публикации– казахский, русский и английский.

• Периодичность – 6 номеров в год.

• Номер и дата первичной постановки на учет - № 10761-11.03.2010 г.

• Номер и дата перерегистрации в Комитете информации и архивов Министерства культуры информации РК  $N$   $\Omega$  14168 – Ж – 18.02.2014 г.

#### **Мақаланың құрылымы**

• МРНТИ (ғылыми-техникалық ақпараттың мемлекетаралық рубрикаторы) – сол жақ жоғарғы бұрышында.

• Автор (- лар) туралы ақпарат – аты-жөні толық, ғылыми атағы, ғылыми дәрежесі, лауазымы, жұмыс орны (мекеменің немесе ұйымның атауы); елдің атауы (жақын және алыс шетелдегі авторлар үшін), e-mail.

• Мақаланың атауы.

• Жарияланатын мақаланың андатпасы мемлекеттік, орыс және ағылшын тілдерінде болу керек. Андатпаның көлемі 5-6 сөйлем немесе 500 баспа белгілері (мәтін 1/3 бет).

• Кілт сөздері 10 сөзден аспау керек.

• Мақаланың мәтіндік бөлігі. Мақаланың мәтінінде көрсетілуі тиіс: мәселенің тұжырымы; мәселенің зерттеулерін талдау; зерттеудің мақсаты мен міндеттері; материалды таныстыру және ғылыми зерттеулер нәтижелерін тұжырымдау; қорытындысы.

• Қолданылған әдебиет.

### **Structure of the article**

• MRNTI (interstate rubricator of scientific and technical information) – placed in the upper left corner.

• Information about authors - full name, title, academic degree, position, place of work (name of institution or organization); name of the country (for foreign authors), e-mail.

• Article title

• Abstract published in Kazakh, Russian and English languages. The volume of abstract is 5-6 sentences or 500 words (1/3 page of text).

• Keywords are not more than ten words.

• The text of the article should be reported: formulation of the problem, the analysis of the research problem, the goal and objectives, the presentation of material and the study received research results conclusions.

• References.

### **Структура статьи**

• МРНТИ (межгосударственный рубрикатор научно-технической информации) – в левом верхнем углу.

• Сведения об авторе (авторах) – ФИО полностью, ученое звание, ученая степень, должность, место работы (наименование учреждения или организации); наименование страны (для авторов ближнего и дальнего зарубежья), e-mail.

• Название статьи.

• Аннотация публикуемой статьи на государственном, русском и английском языках. Объем аннотации 5-6 предложении или 500 печатных знаков (1/3 страница текста).

• Ключевые слова не более 10 слов.

• Текстовая часть статьи. В тексте статьи должны отражаться: постановка задачи; анализ исследования проблемы; цель и задачи исследований; изложение материала и обоснования полученных результатов исследования; выводы.

• Использованная литература.

За содержание статьи ответственность несет автор

Отпечатано в типографии ЕНУ им. Л.Н. Гумилева

**Выпускающий редактор** к.т.н., профессор У. Кусебаев

**Технический редактор** Г. Тулеуова

Издательство ЕНУ Научно-педагогический журнал «Проблемы инженерной графики и профессионального образования» № 5 (50). - 2018. - 59 с. Тираж - 300 экз. Заказ – 5

> **Дизайн** Н. Ажитаев

Адрес редакции:

010000, Республика Казахстан, г. Астана, ул. Кажымукан, 13, ЕНУ им. Л.Н. Гумилева, корпус УЛК №6, 505-кабинет. Тел.: 8 (7172) 70-95-00 (вн. 33 506)

**web сайт: [http://bulprengpe.enu.kz](http://bulprengpe.enu.kz/) e-mail: [journal.enu@gmail.com](mailto:journal.enu@gmail.com)**

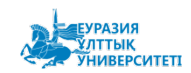

**ISSN 2220 – 685Х** 

*Проблемы инженерной графики и*<br>*профессионального образования № 5 (50)* •2018 *1999 го professional education № 5 (50)* •2018 *профессионального образования № 5 (50) •2018* 59 *professional education № 5 (50) •·2018*